# Collections, Part Two

# Today

- Short Review From Last Week
- Vector
- Grid
- Vector Performance
- Containers: Common mistakes

From Last Week...

A **recursive solution** is a solution that is defined in terms of itself.

## Recursion: Fibonacci Numbers

- Fibonacci Numbers
	- $\bullet$  0, 1, 1, 2, 3, 5, 8, 13, 21, ...
	- Defined *recursively*:

$$
fib(n) = \begin{cases} n & \text{if } n = 0 \text{ or } 1\\ fib(n-1) + fib(n-2) & \text{otherwise} \end{cases}
$$

### Another View of Factorials

$$
n! = \begin{cases} 1 & \text{if } n = 0 \\ n \times (n-1)! & \text{otherwise} \end{cases}
$$

```
int factorial(int n) {
    if (n == 0) {
         return 1;
     } else {
         return n * factorial(n - 1);
 }
}
```
### TokenScanner

- The **TokenScanner** class can be used to break apart a string into smaller pieces.
- Construct a TokenScanner to piece apart a string as follows:

TokenScanner *scanner*(*str*);

- Configure options (ignore comments, ignore spaces, add operators, etc.)
- Use the following loop to read tokens one at a time:

```
 while (scanner.hasMoreTokens()) {
          string token = scanner.nextToken();
          /* … process token … */
 }
```
• Check the documentation for more details; there are some really cool tricks you can do with the TokenScanner!

### Stack

- A **Stack** is a data structure representing a stack of things.
- Objects can be **pushed** on top of the stack or **popped** from the top of the stack.
- Only the top of the stack can be accessed; no other objects in the stack are visible.
- Example: Function calls

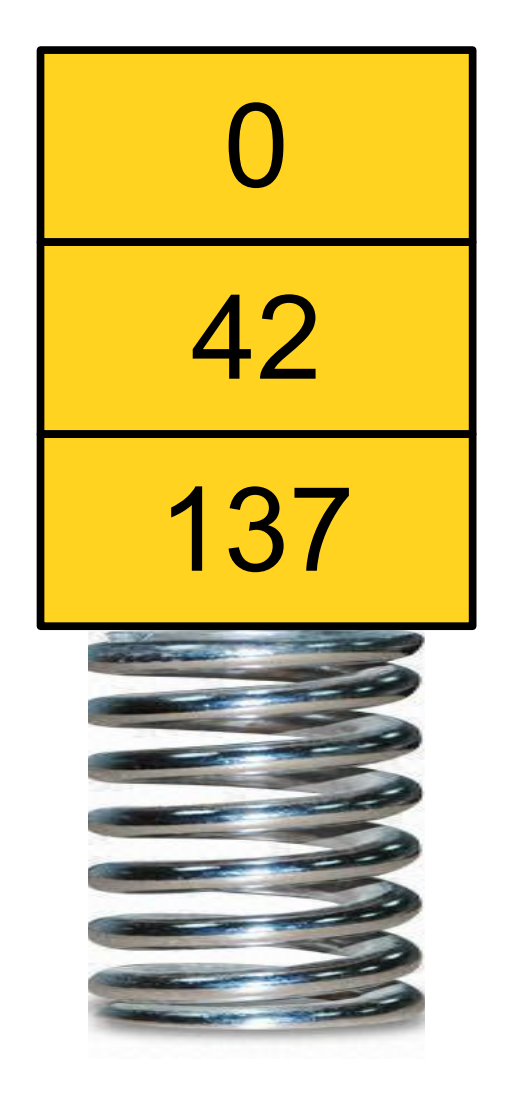

Vector

### Vector

- The **Vector** is a collection class representing a list of things.
	- Similar to Java's ArrayList type.
- Probably the single most commonly used collection type in all programming.

### **Example:** Cell Tower Purchasing

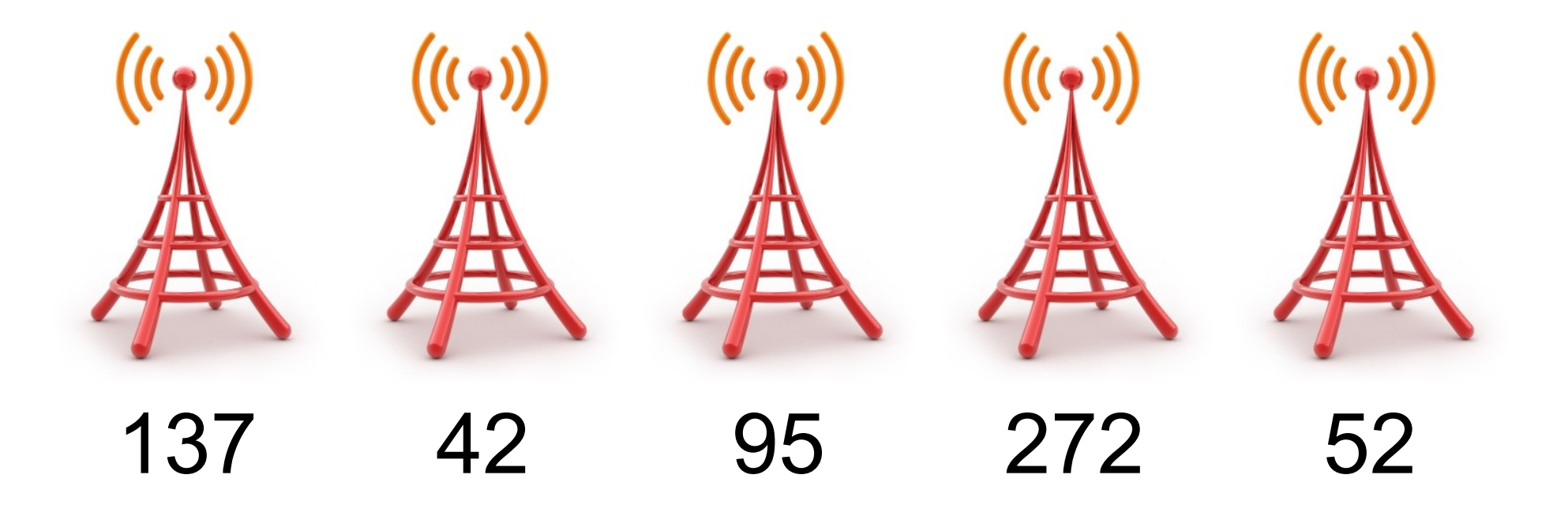

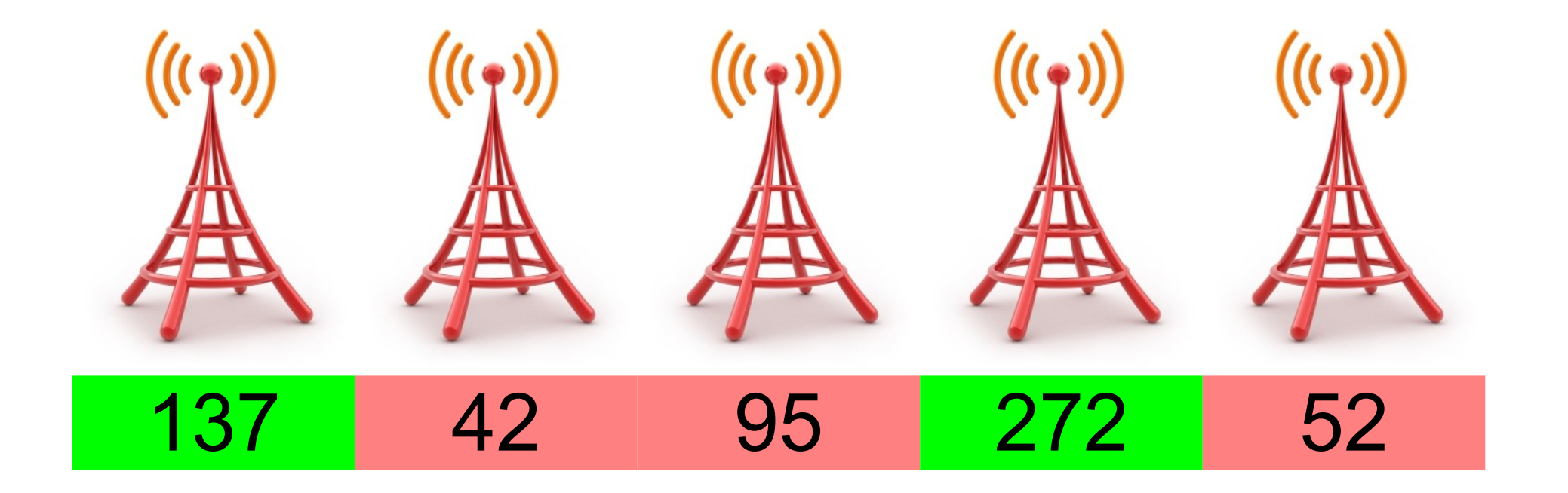

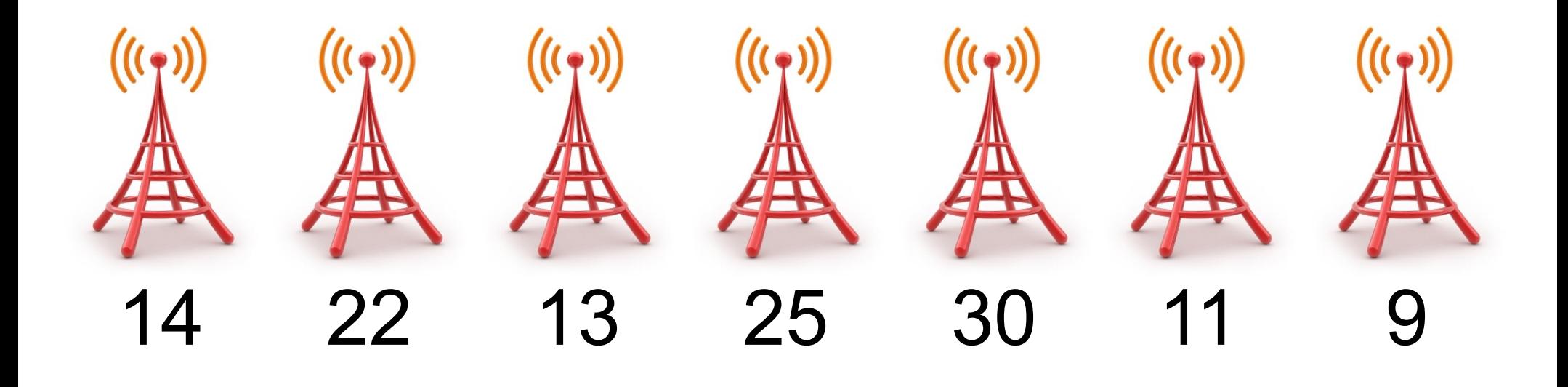

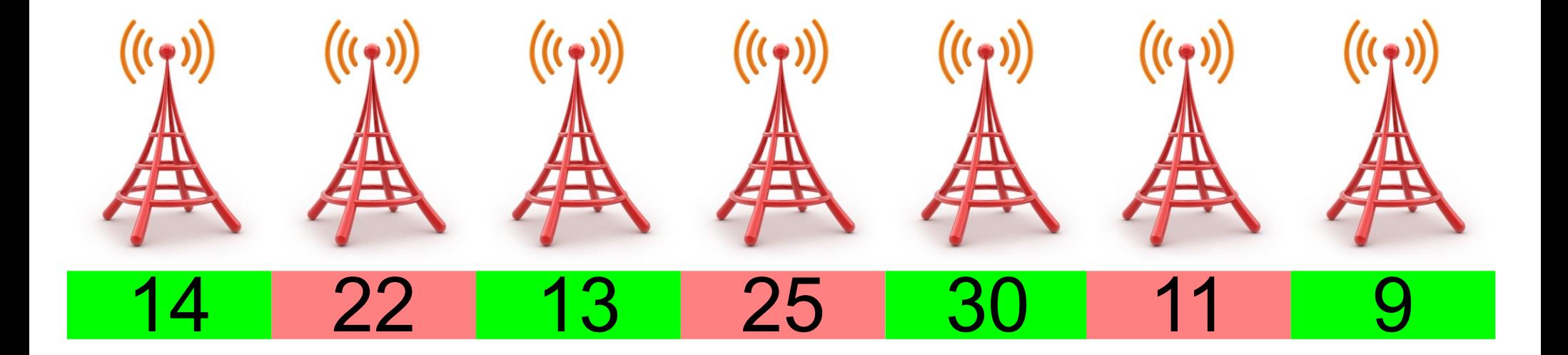

- Given the populations of each city, what is the largest number of people you can provide service to given that no two cell towers are adjacent?
- Proposed Algorithm: Iteratively pick the "largest population" cell towers from the set of remaining towers we can select
	- Problems with this algorithm?

## Proposed Algorithm: Problem

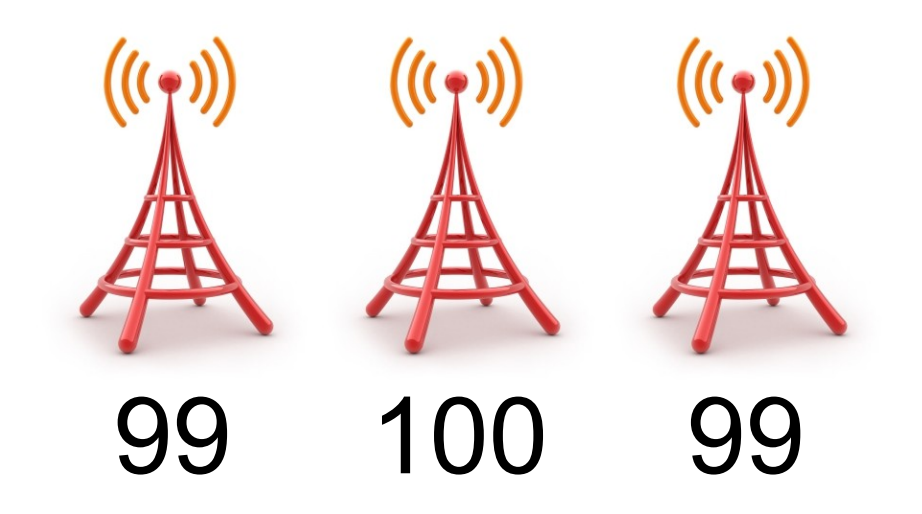

## Proposed Algorithm: Problem

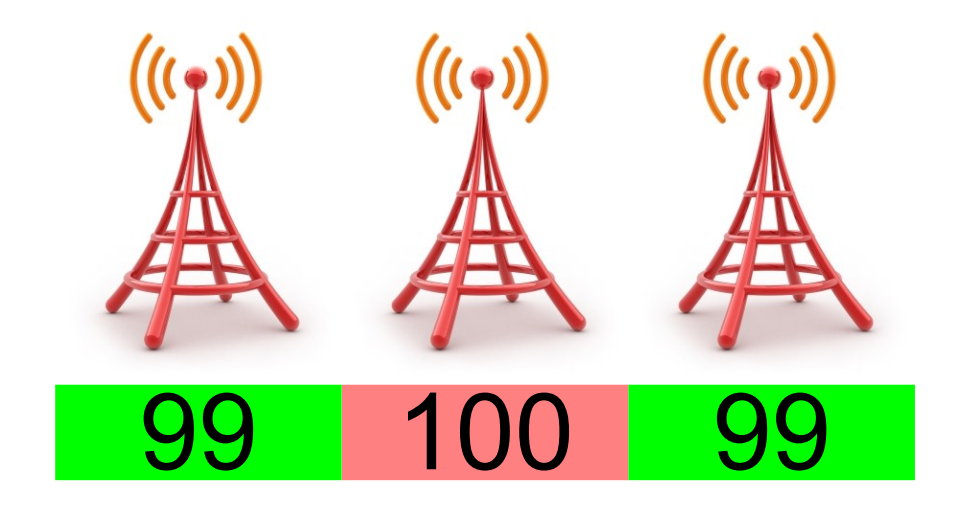

- Our proposed algorithm won't always give us the correct answer!
- Correct algorithm is best explained pictorially...

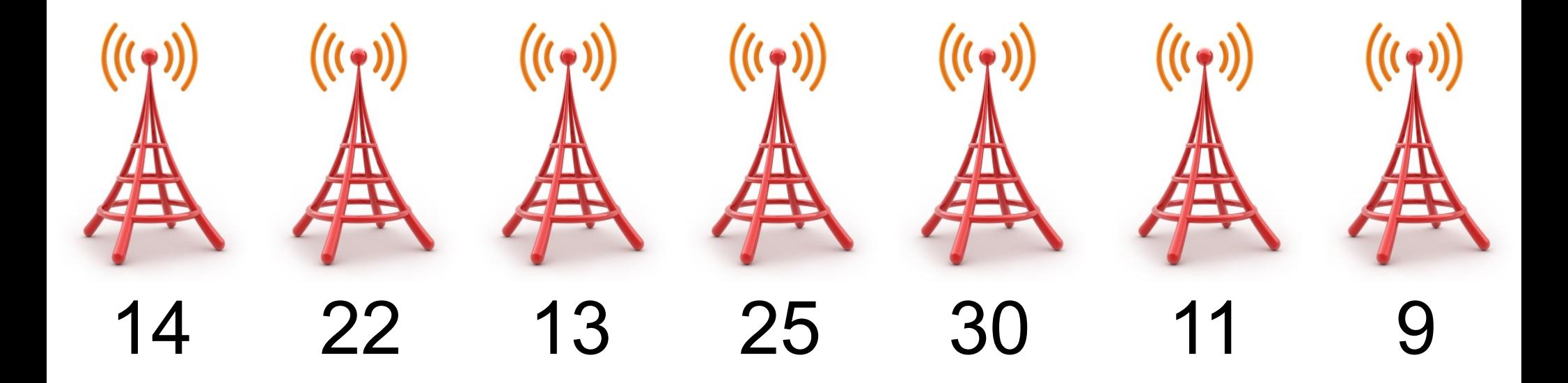

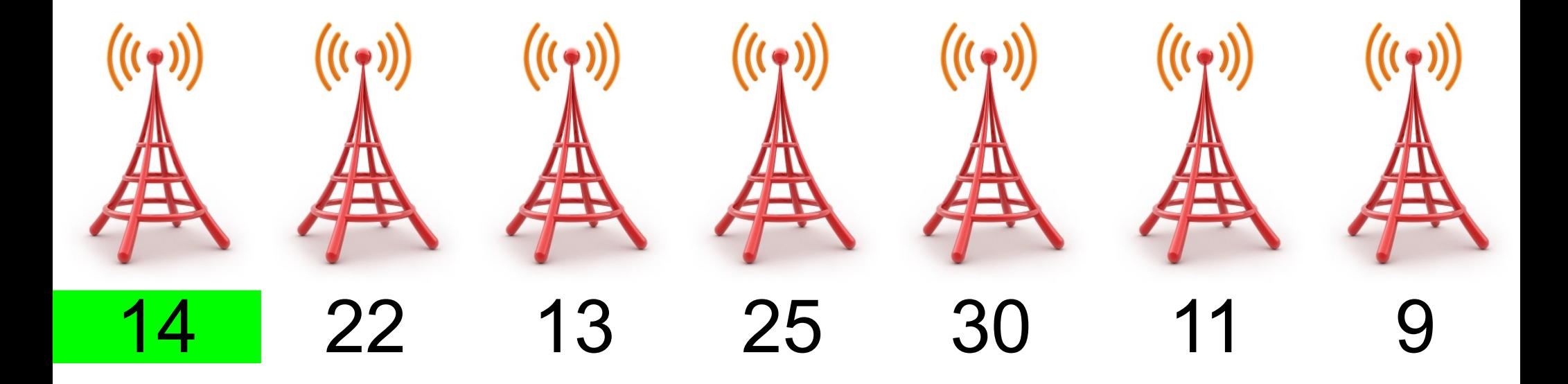

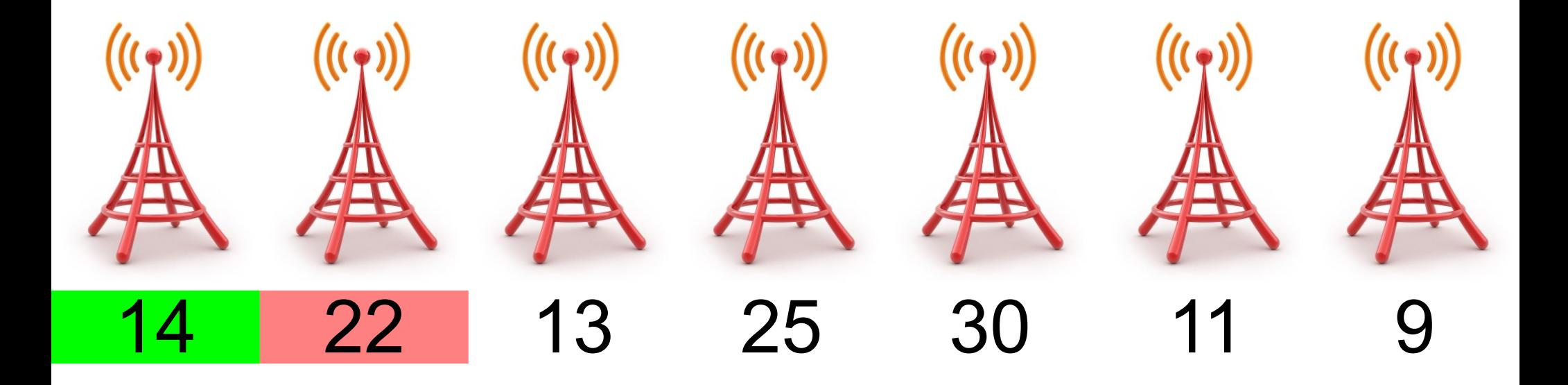

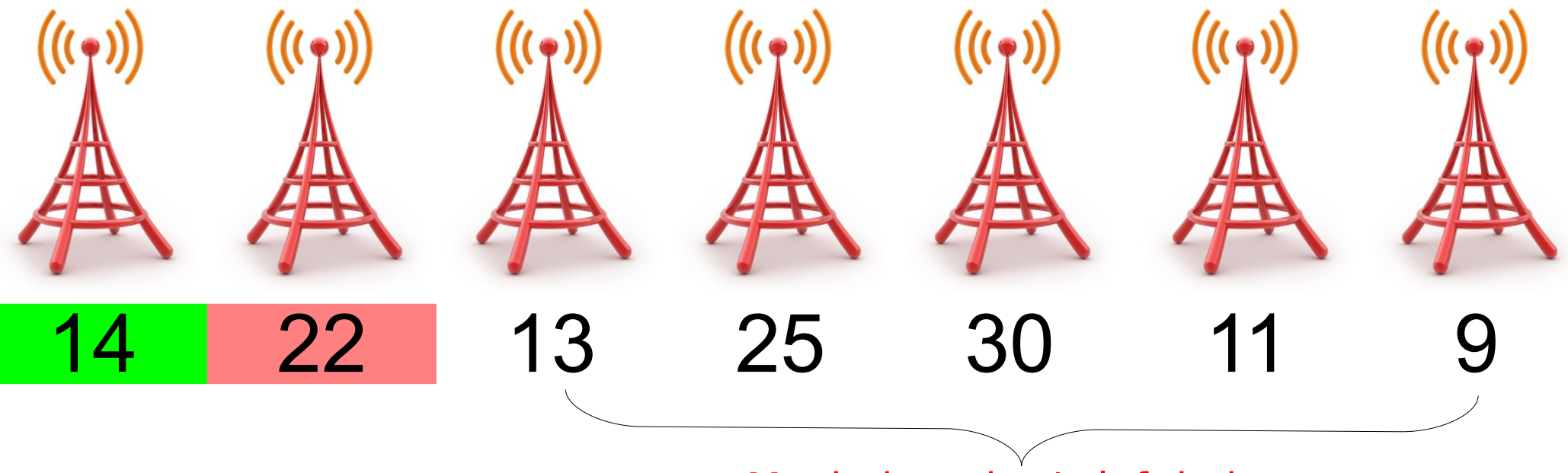

Maximize what's left in here.

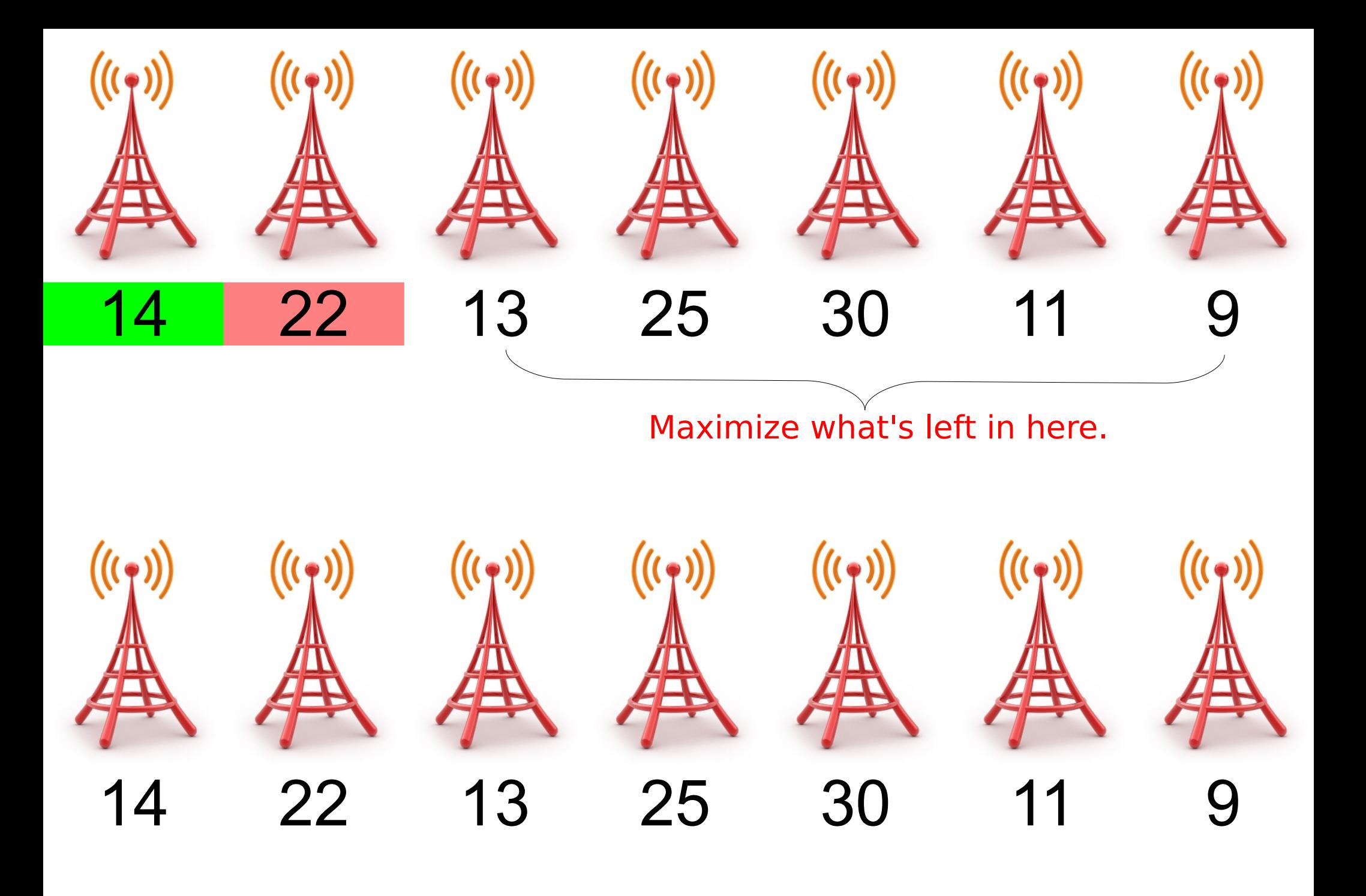

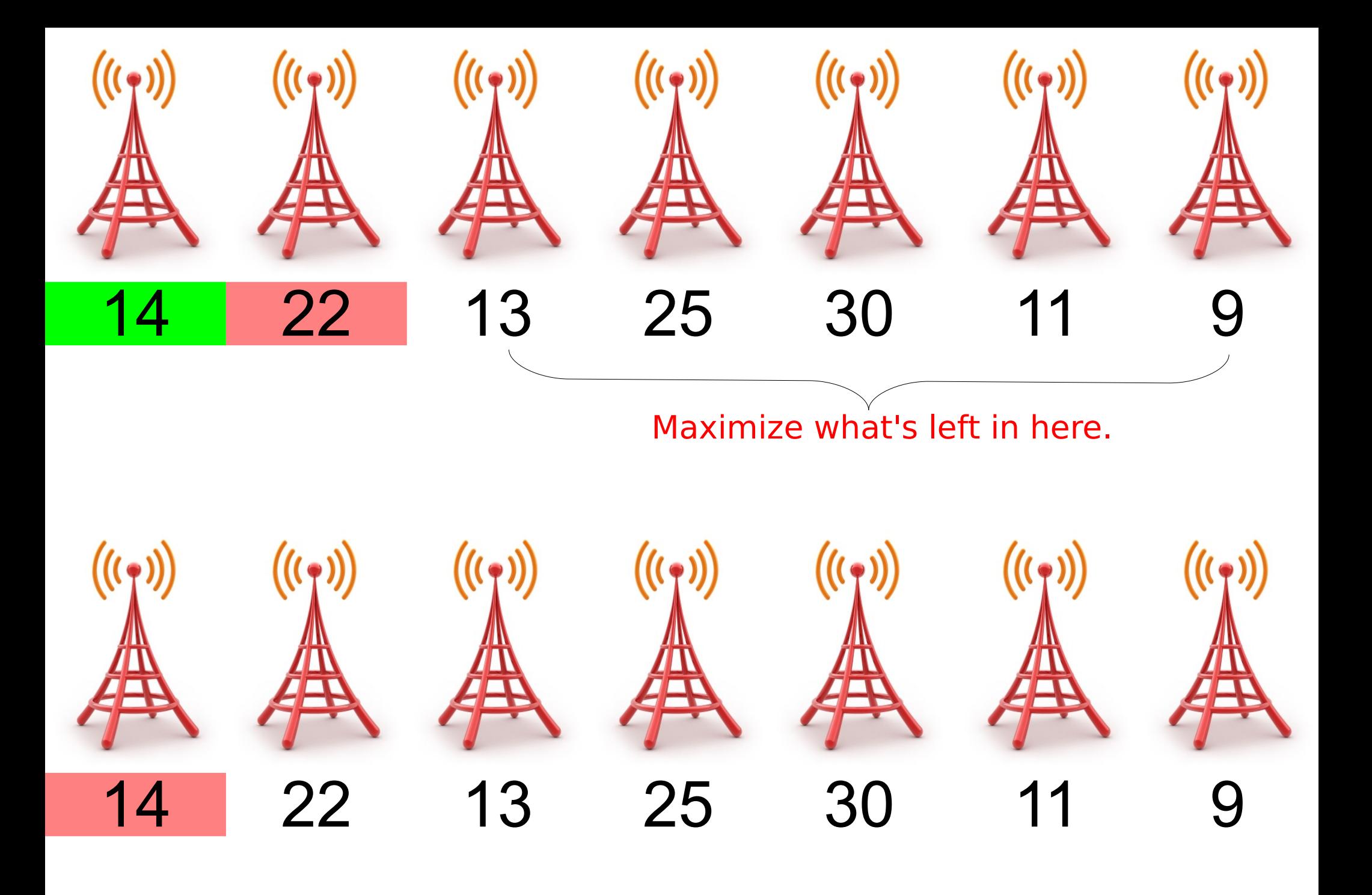

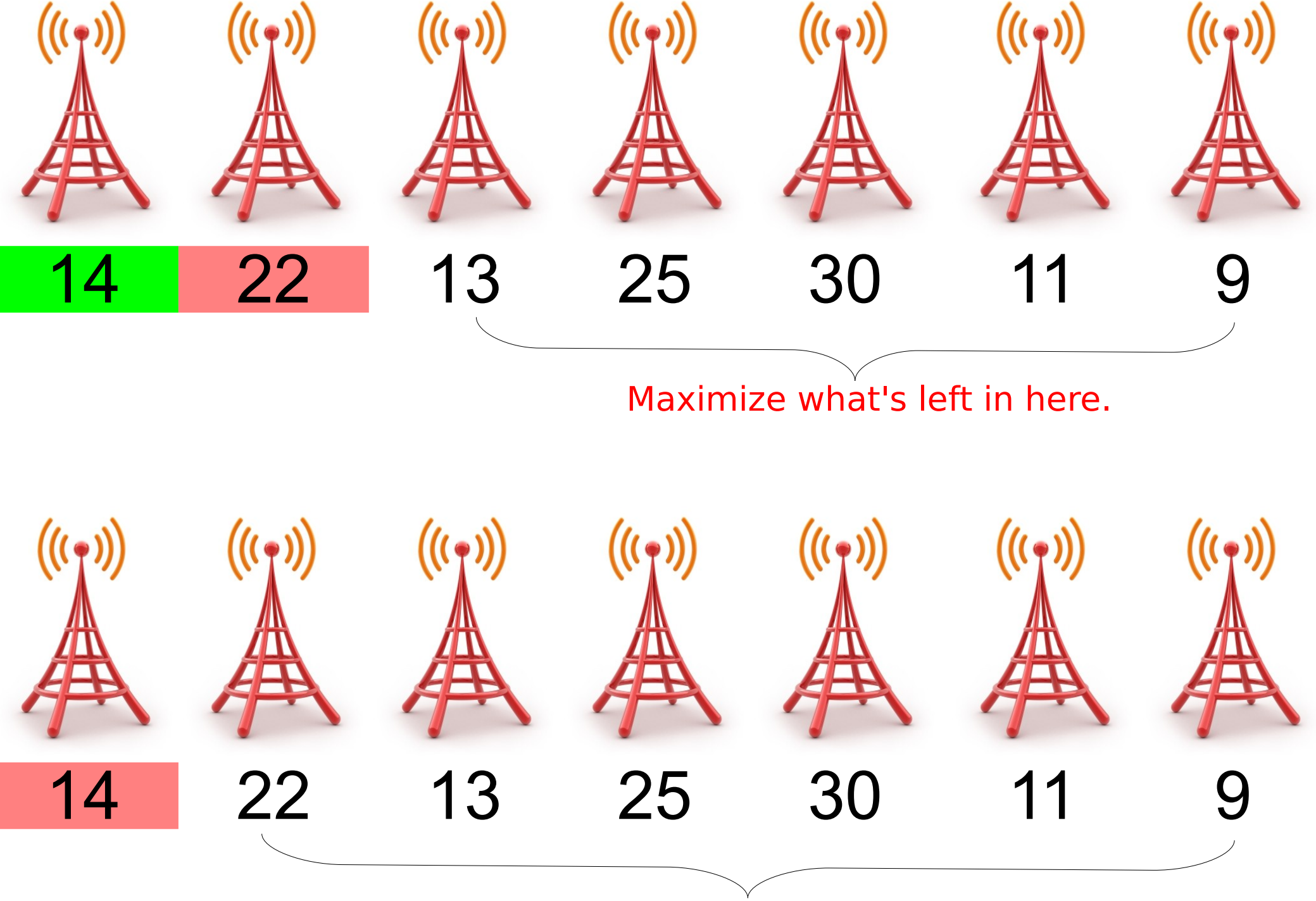

Maximize what's left in here.

### Cell-towers Pseudocode (On Board)

cell-towers.cpp (On Computer)

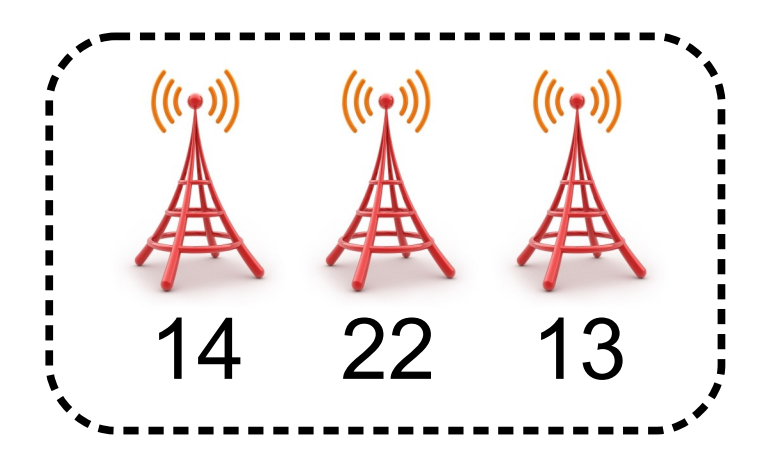

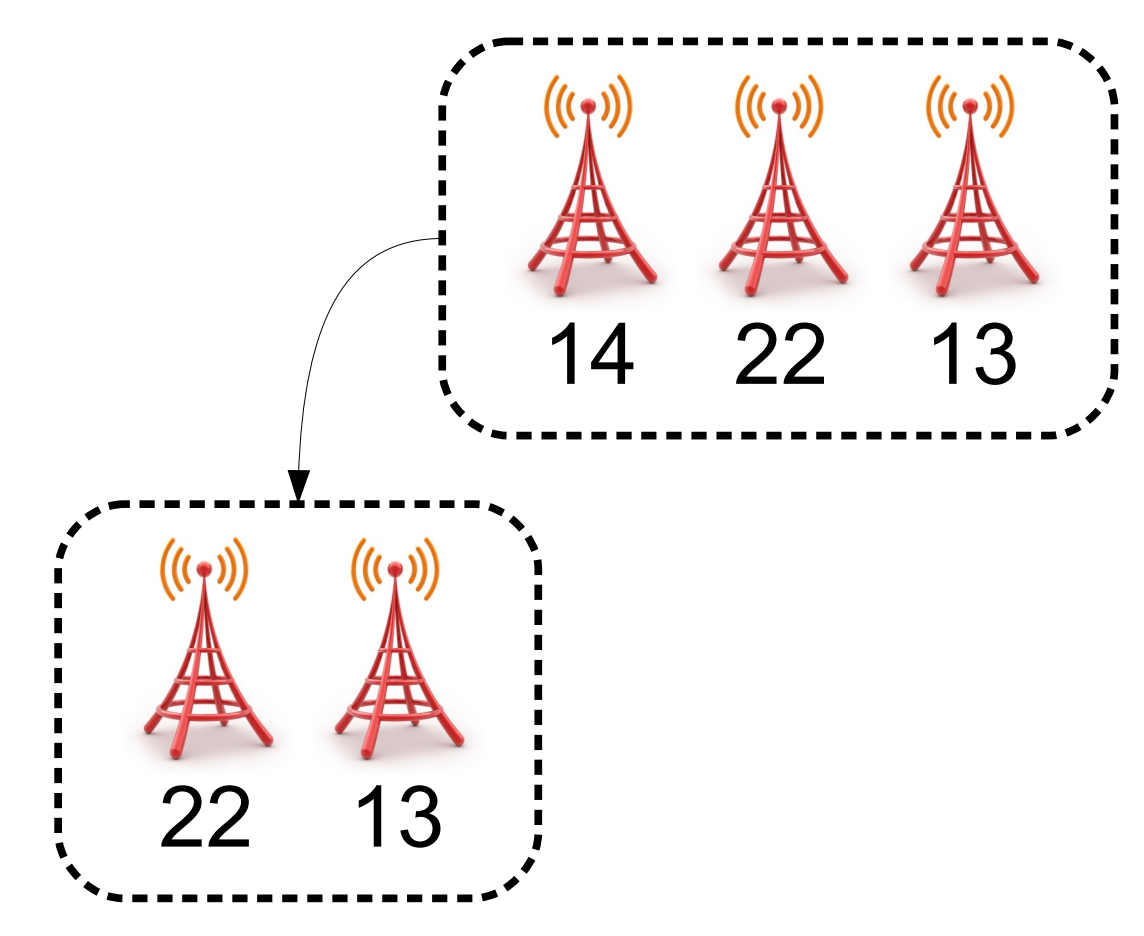

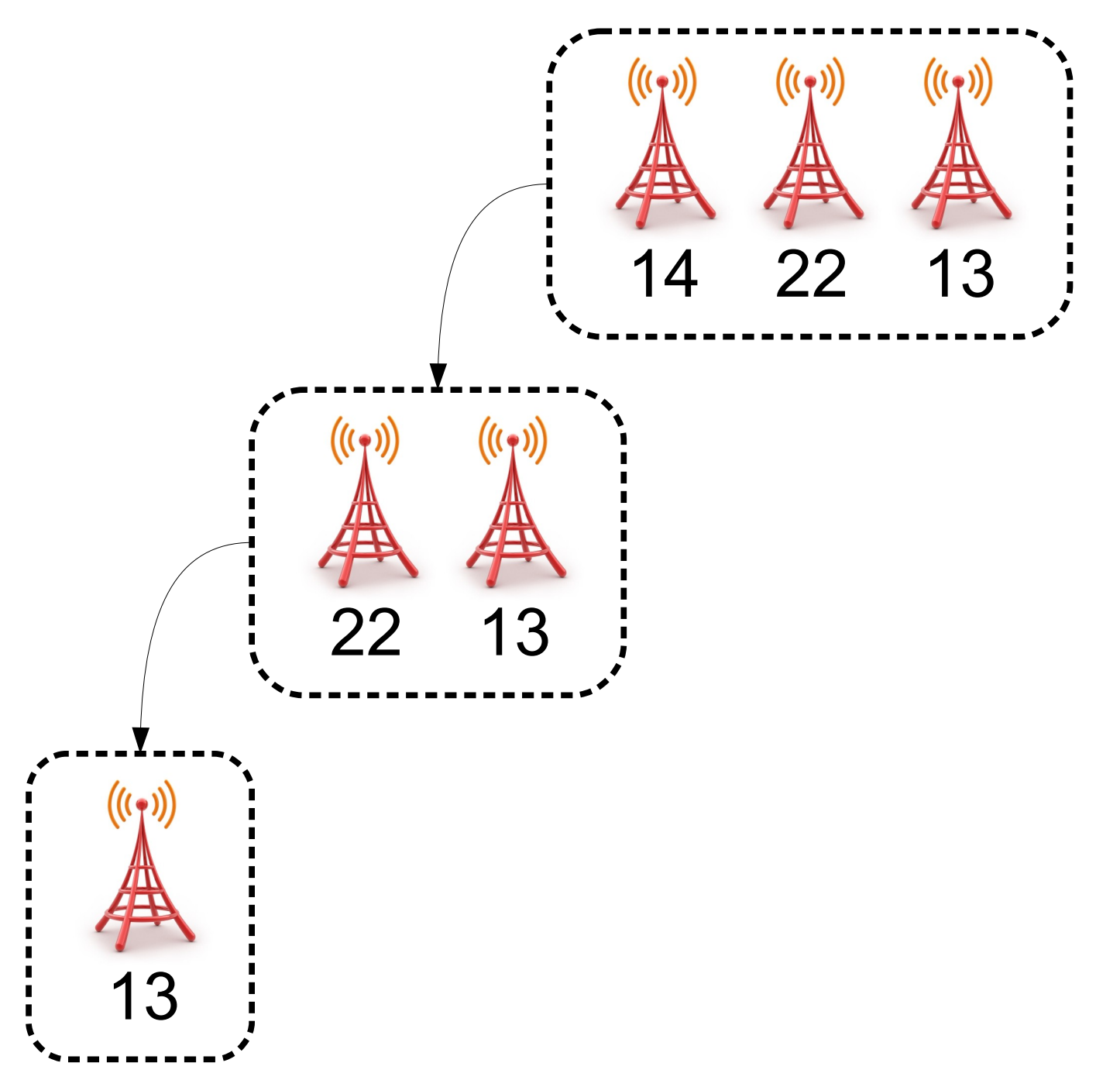

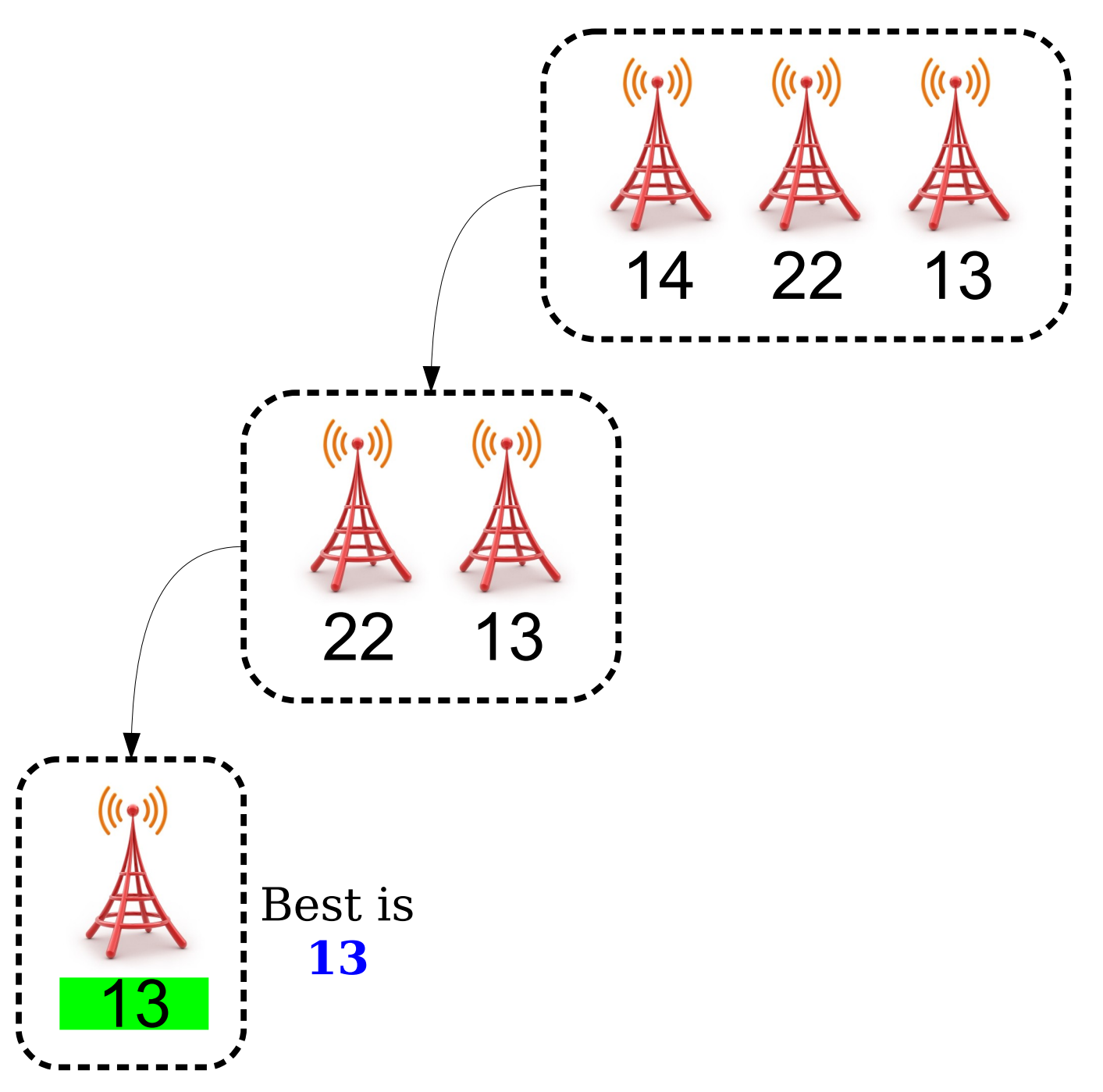

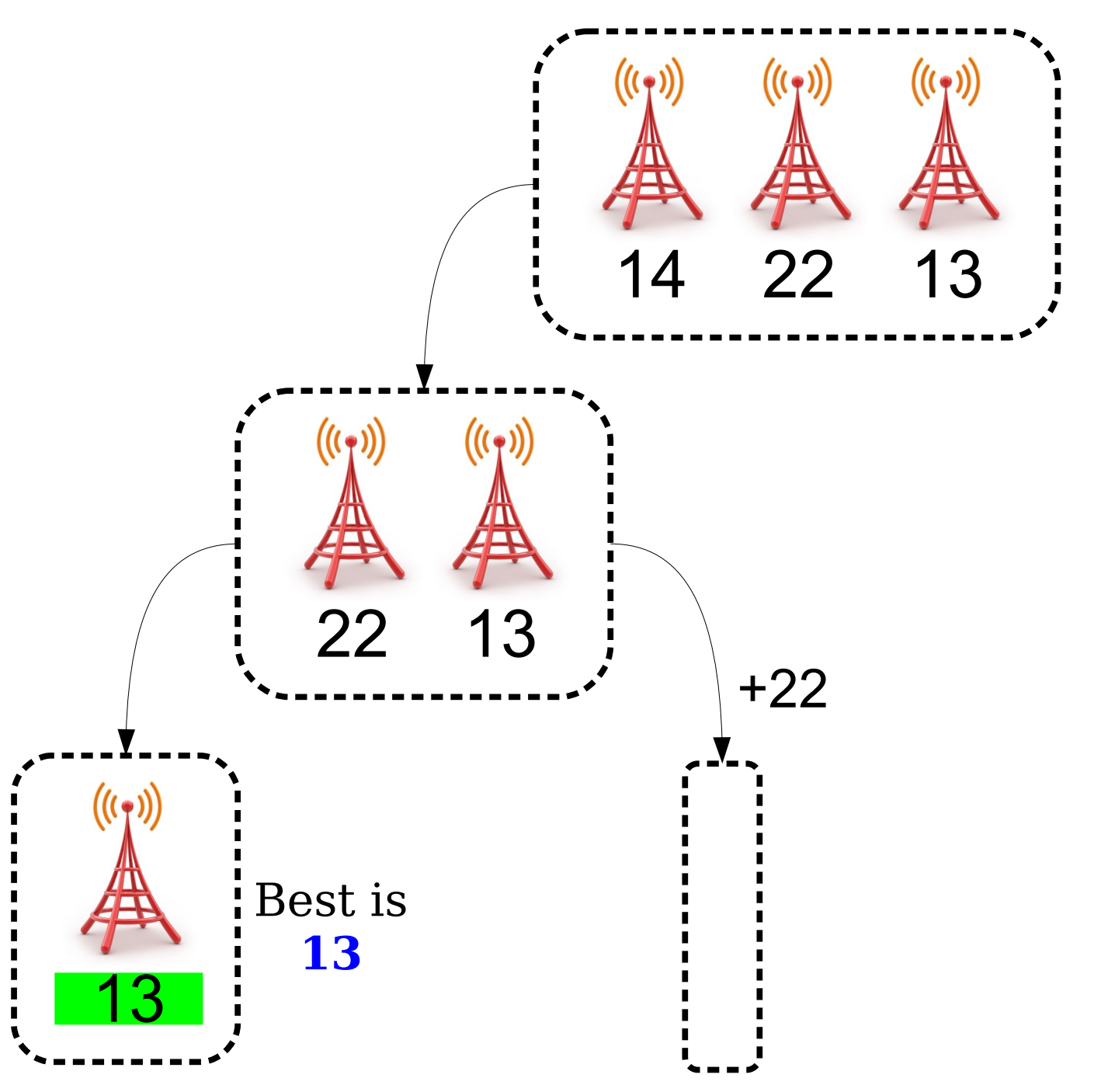

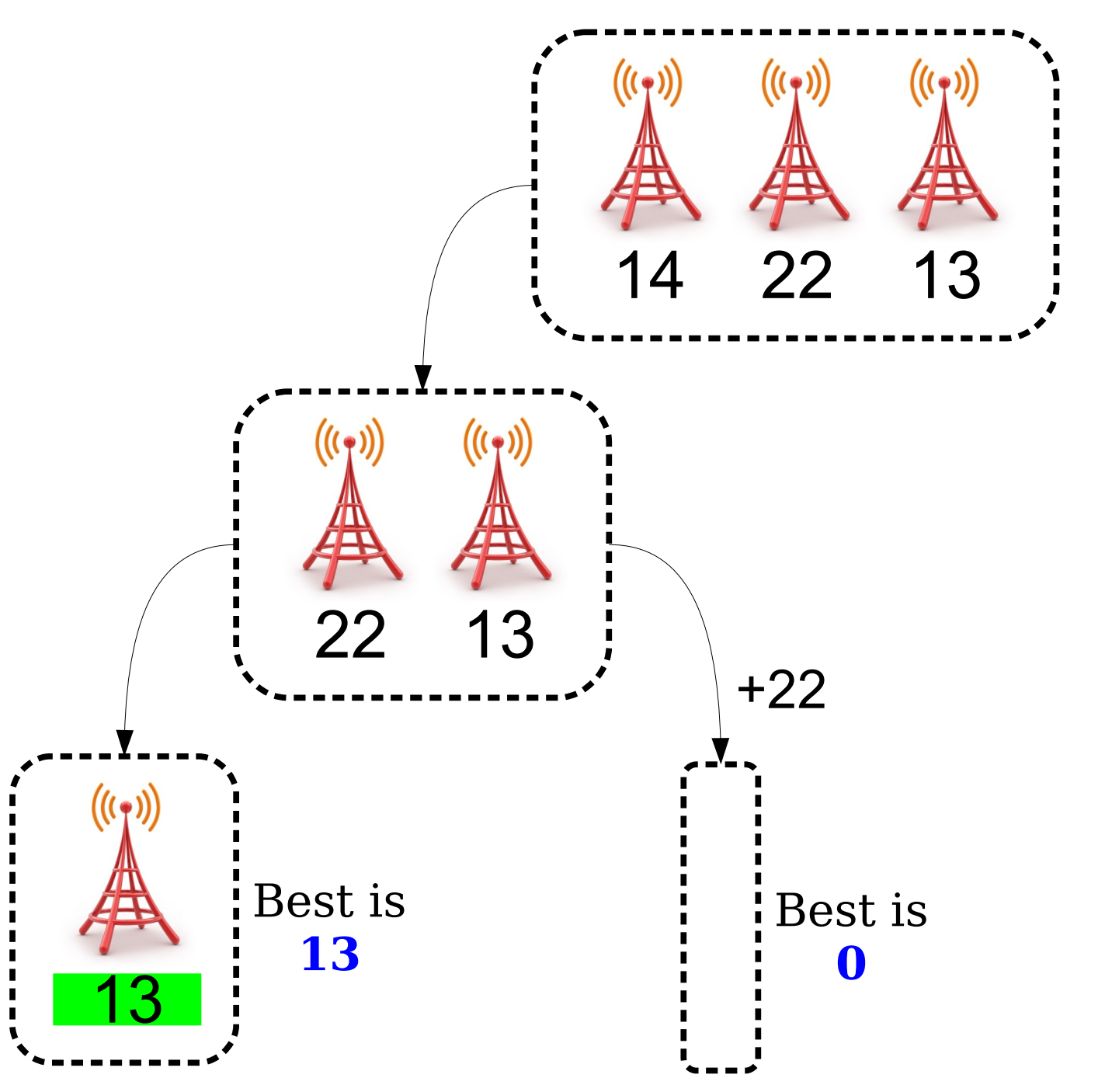

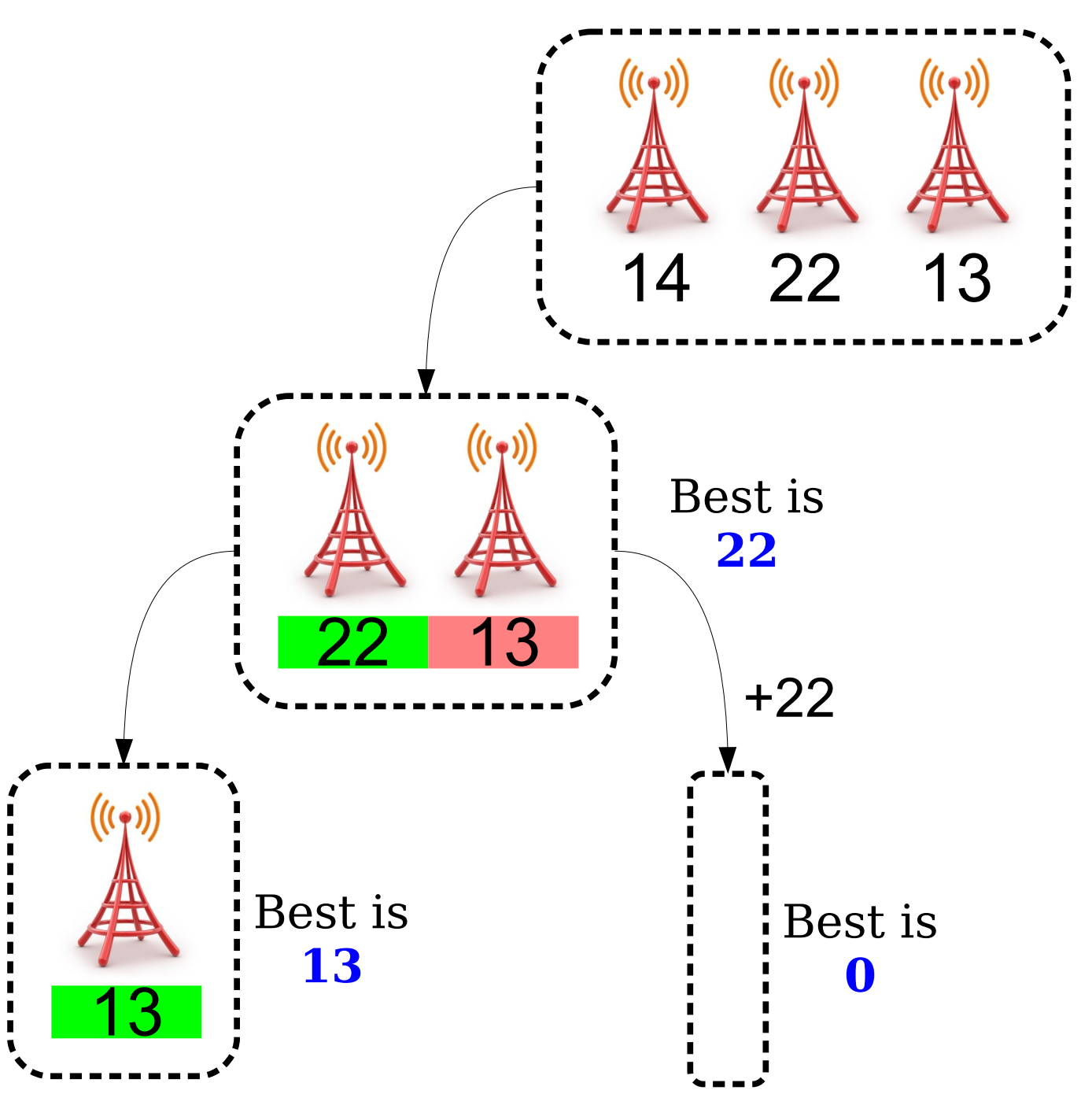

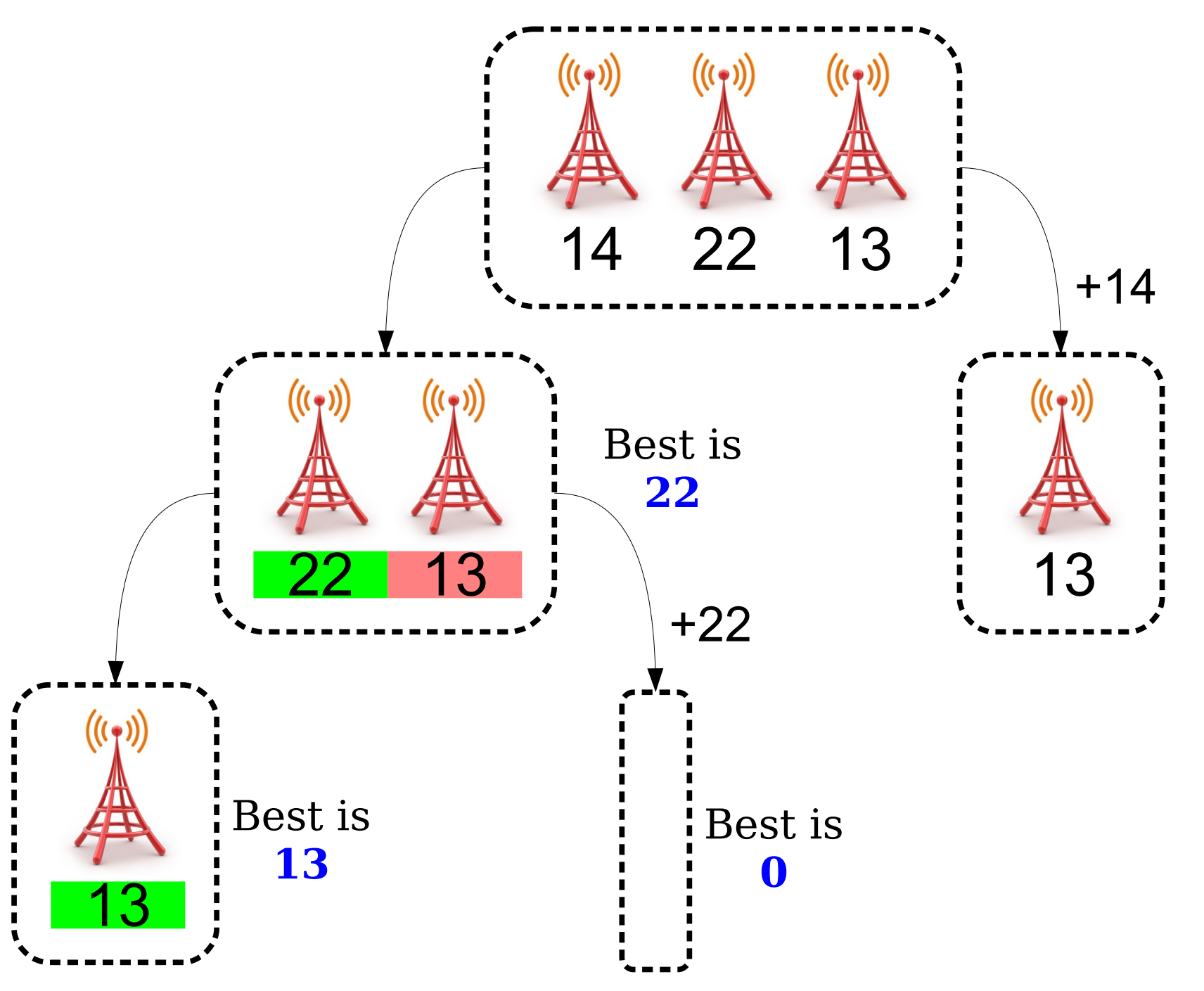

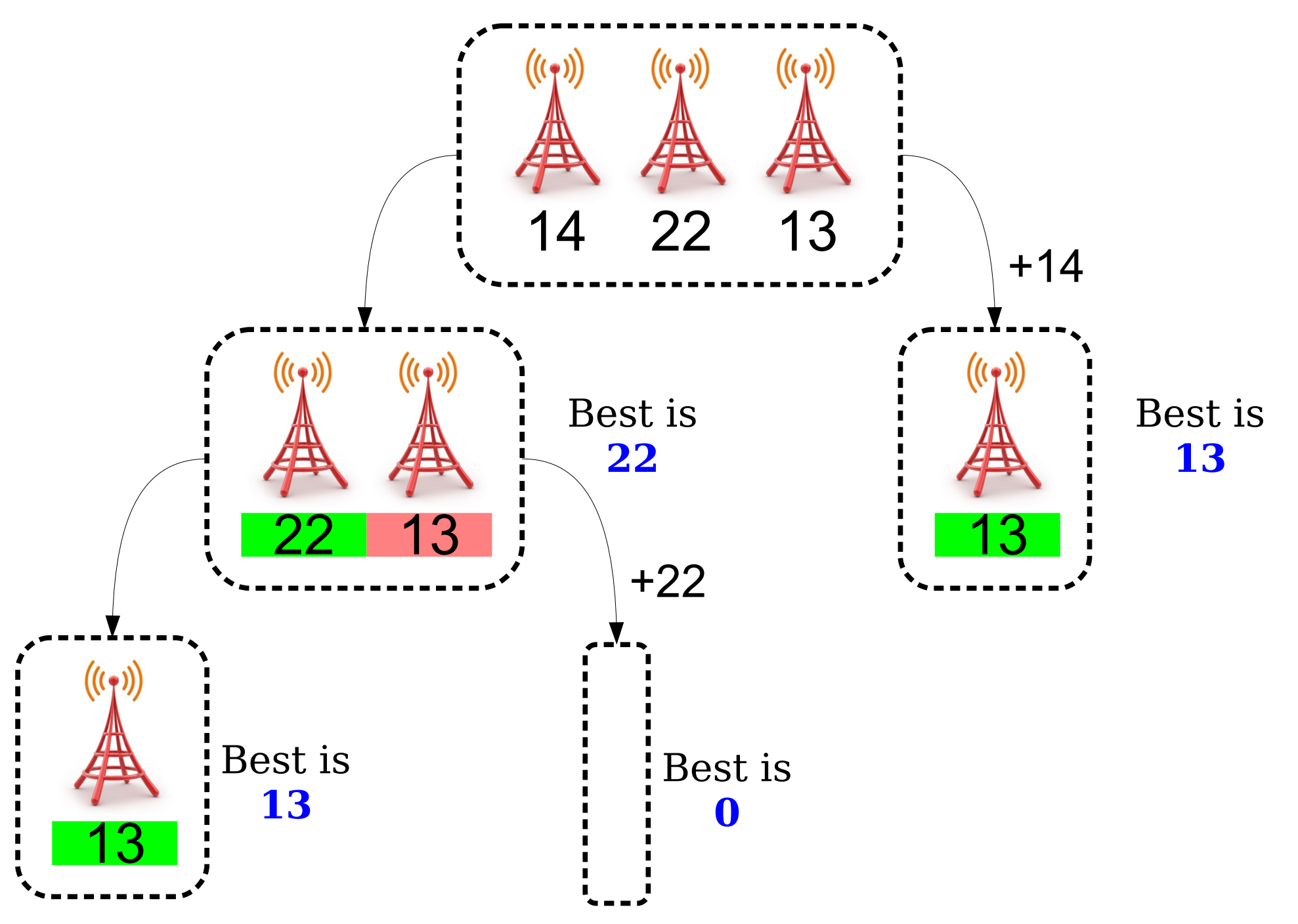

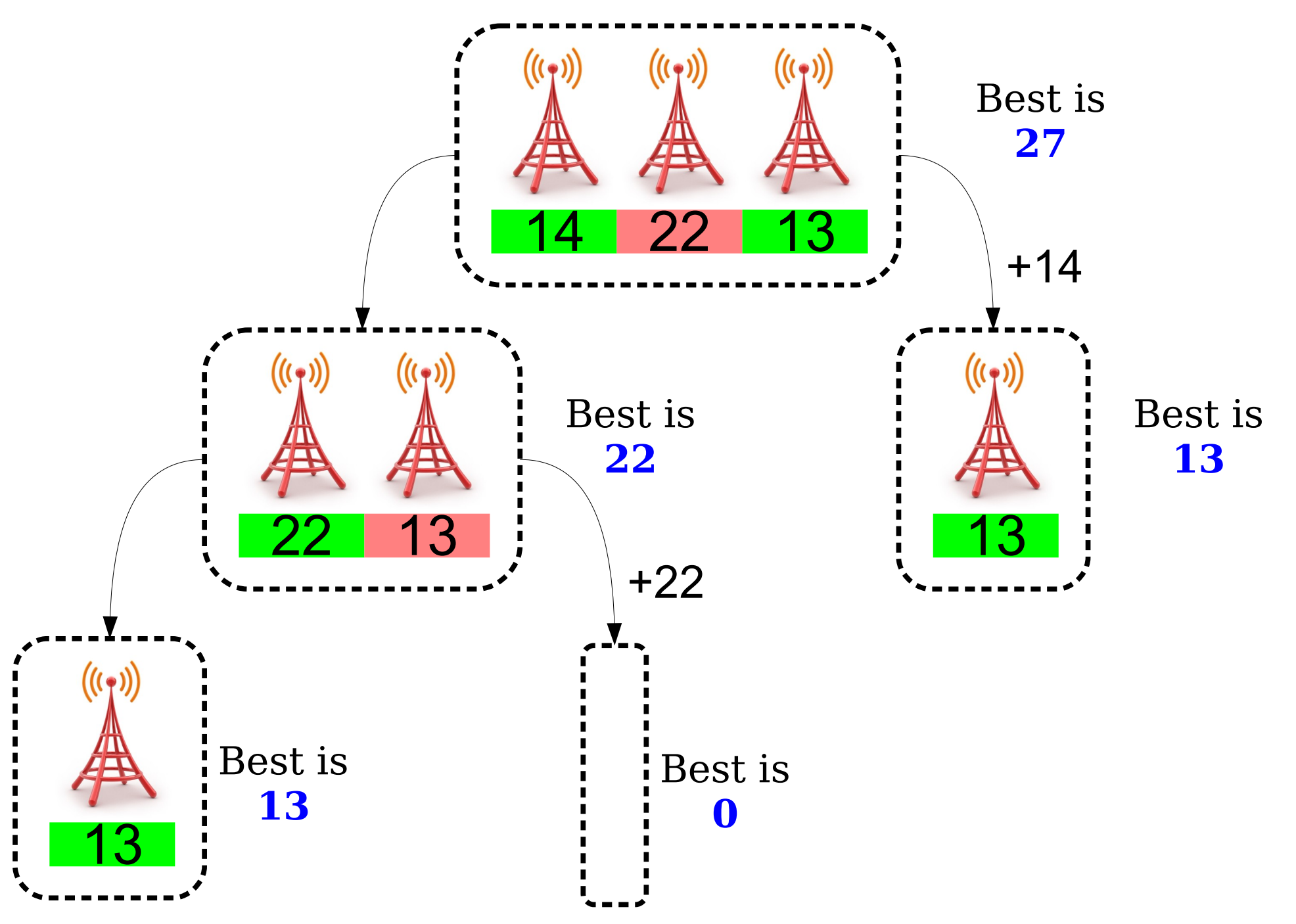

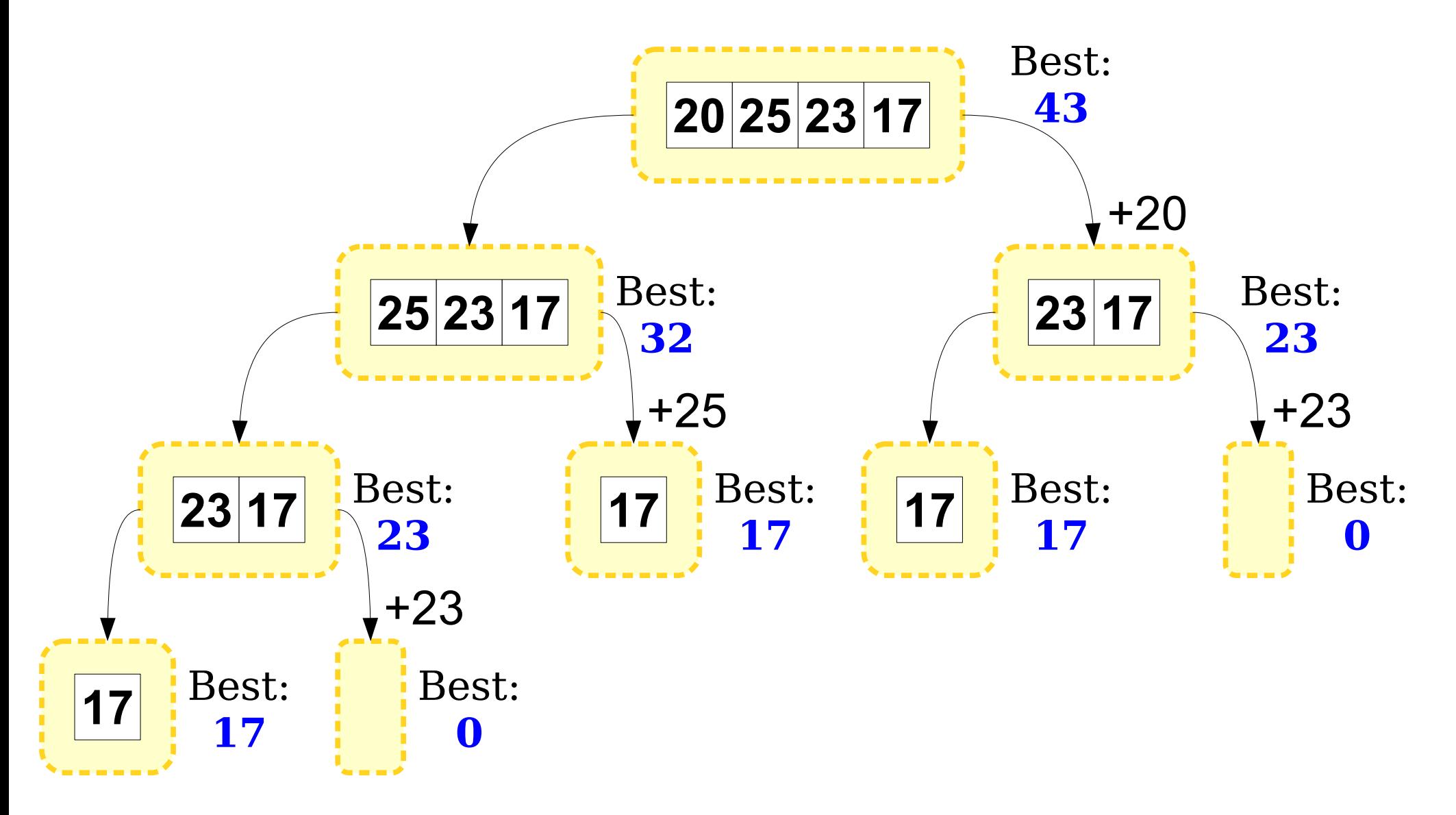

# Pass-by-Reference and Objects

- Recall: In C++, *all* parameters are passed by value unless specified otherwise.
- Passing by value makes a *copy* of the parameter
- When using container types (**Stack**, **Vector**, etc.) it is often useful to use pass-by-reference for efficiency reasons.
	- Takes a *long* time to make a copy of a large collection!
	- Let's see what happens when we do this for cell-towers.cpp!

### Vector or Stack?

- $\bullet$  Any Stack can be replaced with a Vector with which we only add and remove from the back.
	- So why should we ever use a Stack?
	- Hint: It's not for performance reasons

### Vector or Stack?

- Reason 1: It makes your code easier to read
	- Someone reading your code knows that you are only going to read and add to the top of the Stack.
- Reason 2: It protects you from making mistakes
	- If you use a  $\vee$ ector, you might accidentally add/read/remove from the middle instead of the end.
- Summary: Use Stack when the algorithm lets you, otherwise use Vector

# Grid

## Two-Dimensional Data

- The **Grid** type can be used to store twodimensional data.
	- e.g. matrices, scrabble boards, etc.
- Can construct a grid of a certain size by writing

Grid<*Type*> *g*(*numRows*, *numCols*);

• Can access individual elements by writing

*g*[*rows*][*cols*]

### Stanford is not as safe as it seems...

## Velociraptors Spotted on Campus!

• Everyone knows how dangerous velociraptors are, but not everyone knows how to survive an attack.

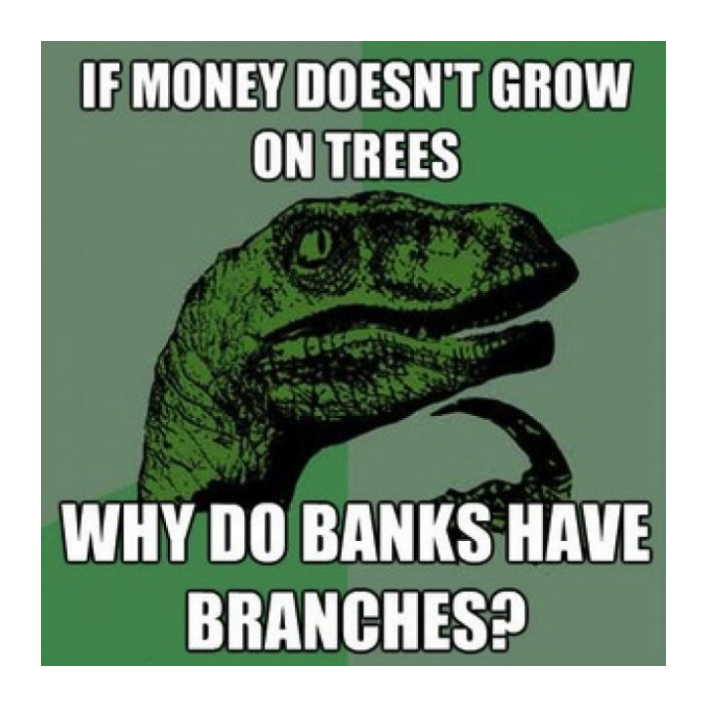

• Luckily, velociraptors are constrained to exist on cells of a Grid!

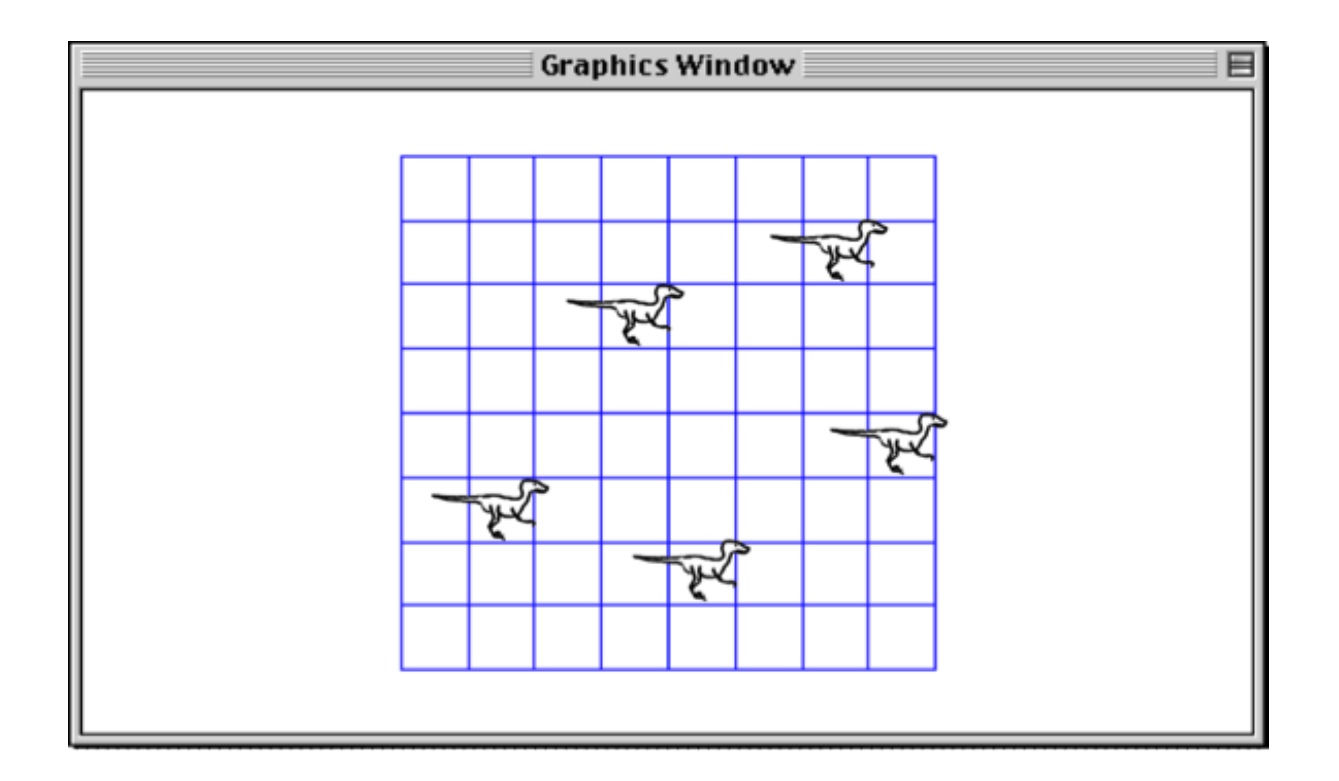

• Also, velociraptors can only move in the 8 cardinal and ordinal directions

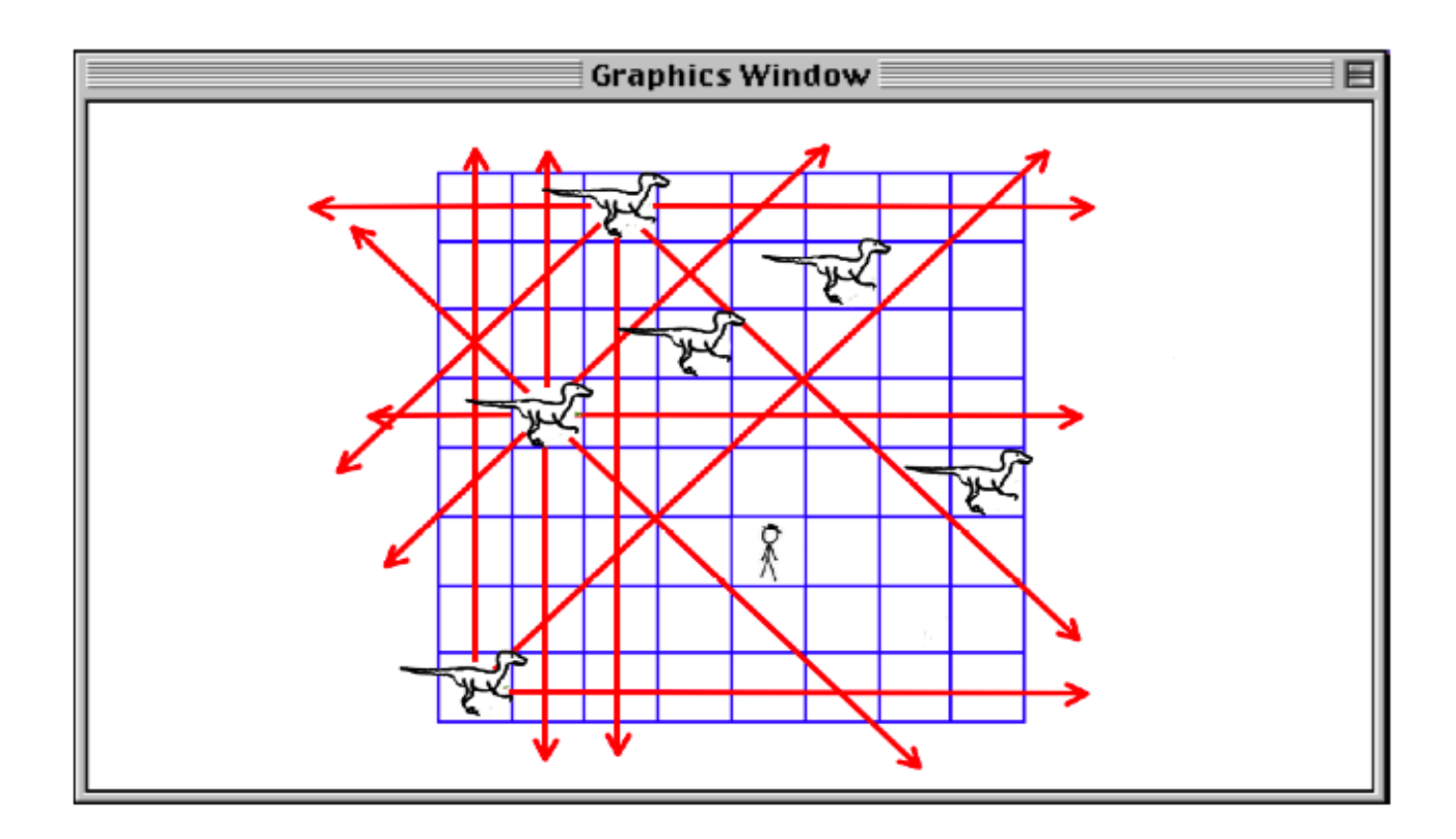

• A natural question arises – given a grid of locations of velociraptors, is there a position on the grid that is safe?

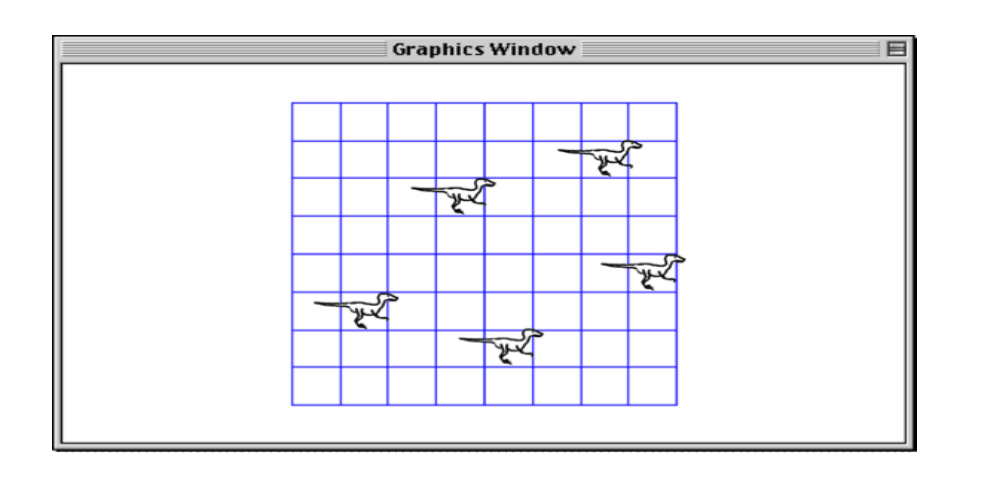

- A natural question arises given a grid of locations of velociraptors, is there a position on the grid that is safe?
- Represent the grid with...a **Grid<br/>bool>** where **true** indicates that a velociraptor is there.

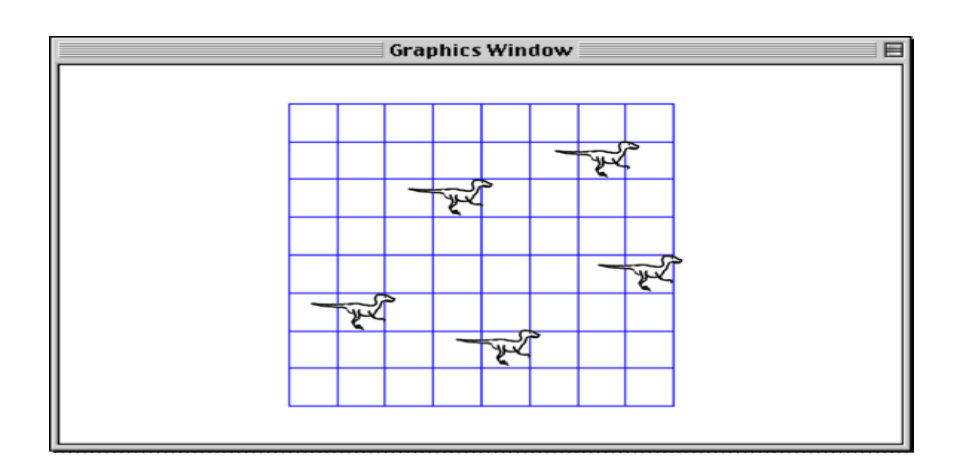

- A natural question arises given a grid of locations of velociraptors, is there a position on the grid that is safe?
- Represent the grid with...a **Grid<br/>bool>** where **true** indicates that a velociraptor **F**  $\frac{1}{2}$  **F**  $\frac{1}{2}$  **F**  $\frac{1}{2}$

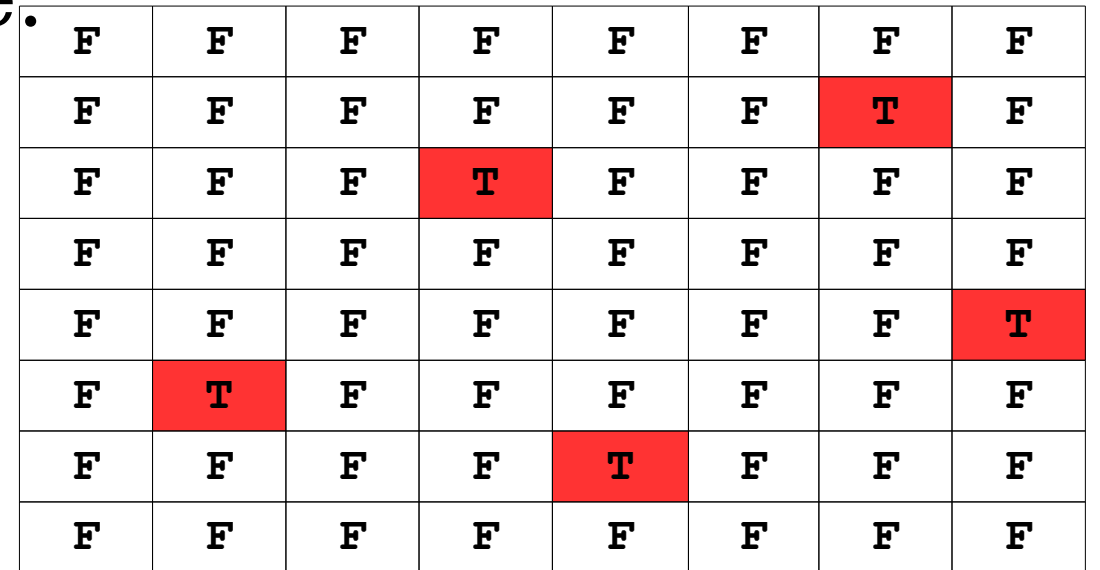

# raptor-defense.cpp (Computer)

### Grid or Vector<Vector >?

- Any Grid can be replaced with a Vector<Vector > in which we make the length of the "inner vectors" equal
	- So why should we ever use a Grid?
- For reasons similar to the "Vector or Stack" decision:
	- Easier to read.
	- Less likely to make a mistake.

### Vector Performance

• Where you add/remove from a  $Vector$ can have a huge performance impact

### Vector Performance?

**Vector<int> myVector;**

**for (int i = 0; i < 1000; i++) myVector[i] = 0;**

#### **vs**

**Vector<int> myVector; for (int i = 0; i < 1000; i++) myVector.insert(0,i);**

## Vector Performance

- Why was this?
	- When you remove (or insert) at the beginning of a **Vector**, all the other elements in the **Vector** must be shifted over
	- This can have big performance consequences
		- We will learn about other data structures that solve this
- It turns out, reading from a **Vector** takes the same amount of time no matter where you read from
	- We'll learn why later in the quarter

**Vector numbers;**

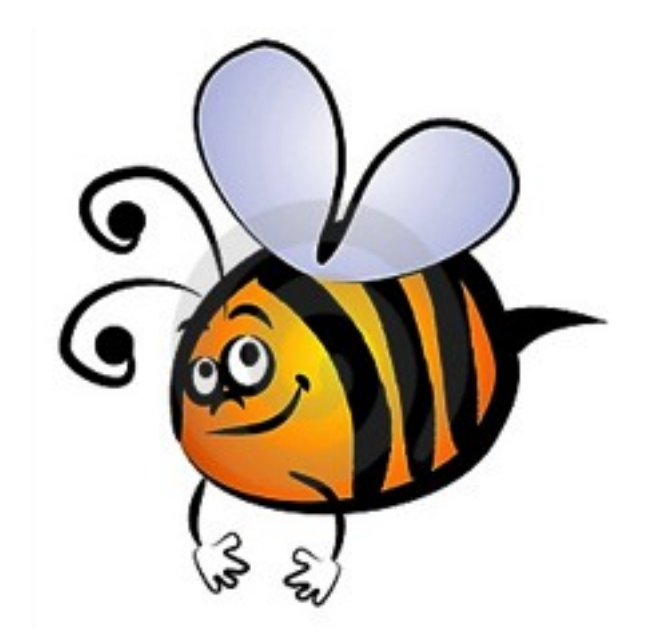

### **Vector<int> numbers;**

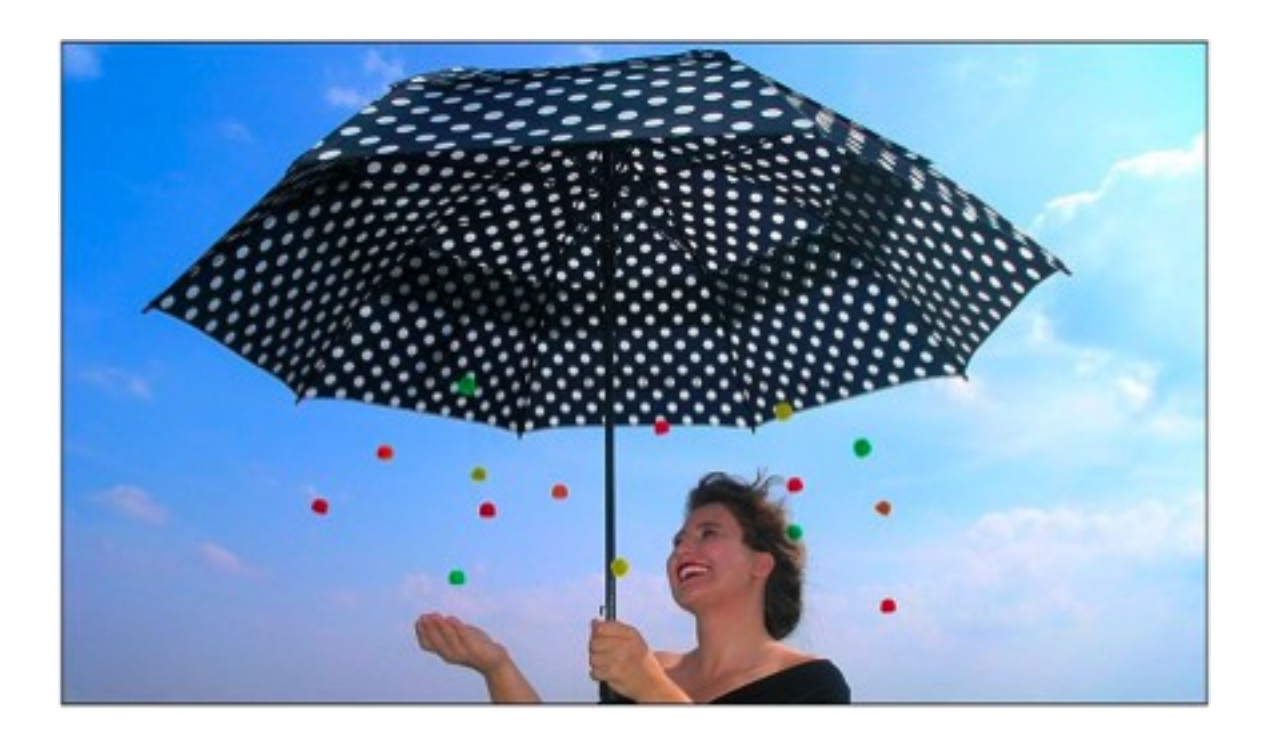

### **Vector<Vector<int>> numbers;**

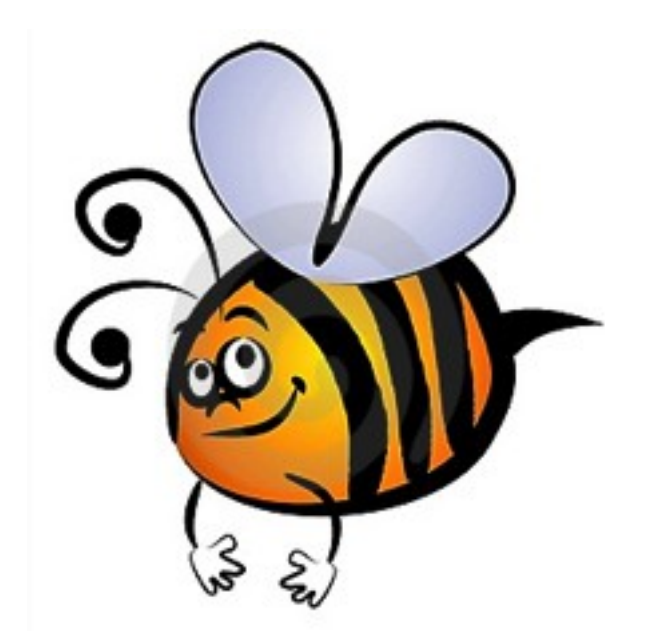

### **Vector<Vector<int> > numbers;**

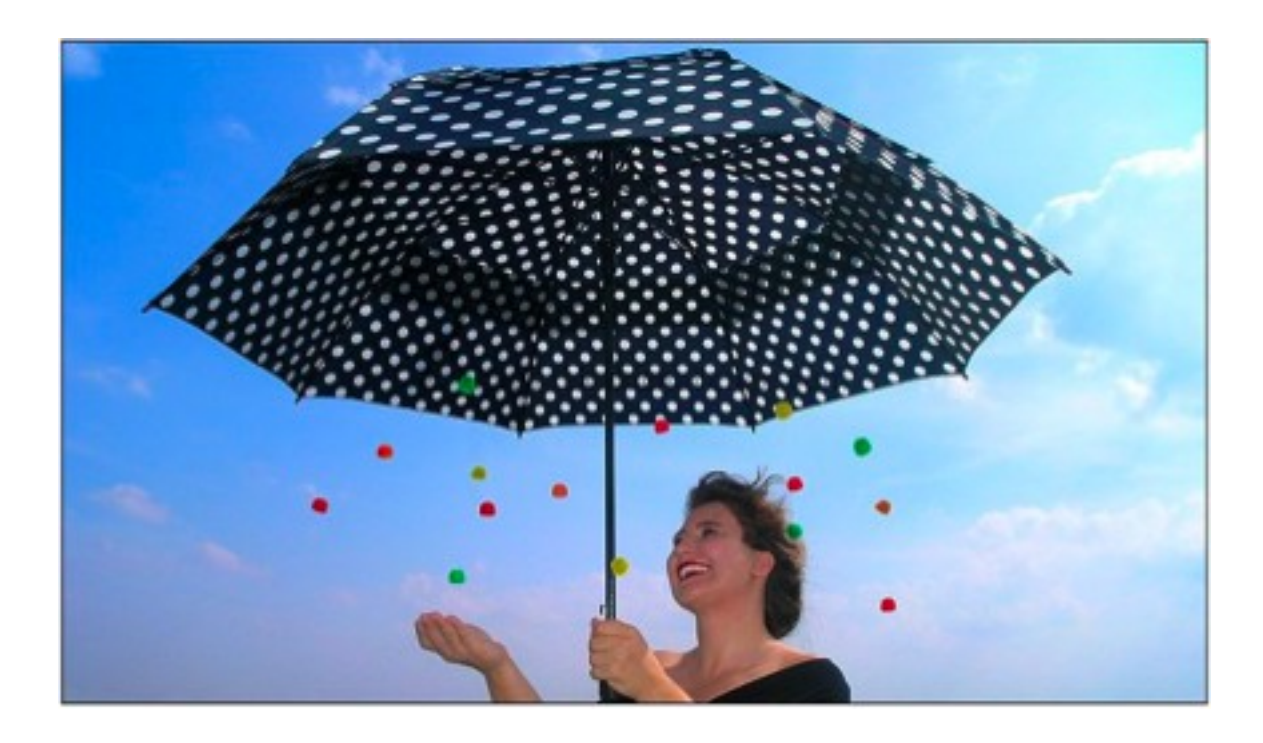

void myFunction(Grid<br/>bool> bigGrid);

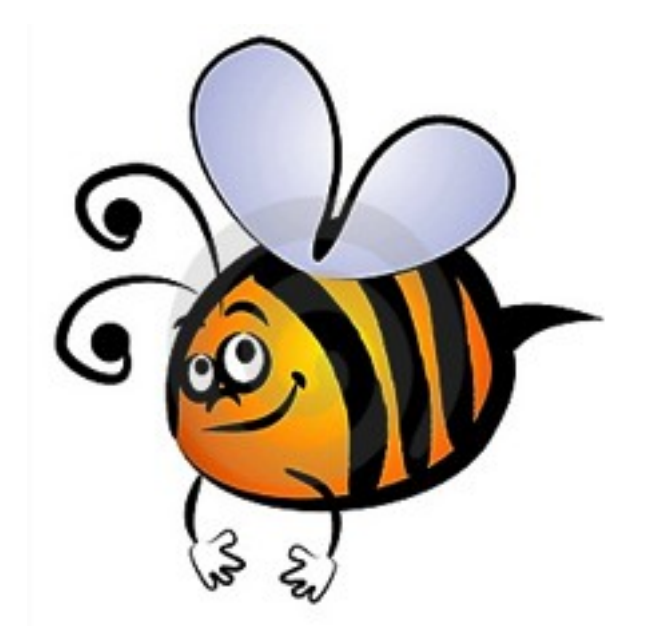

### void myFunction(Grid<bool> &bigGrid);

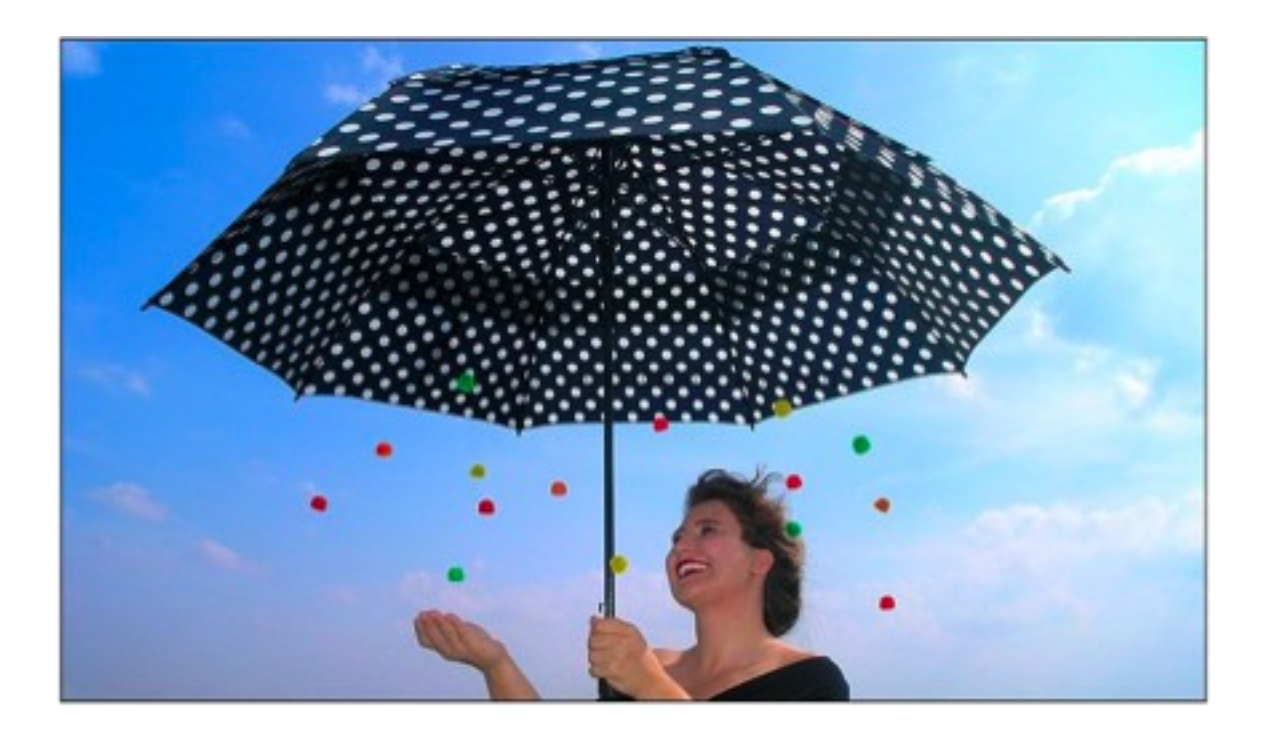

## Next Time

- **Map**
	- A collection for storing associations between elements.
- **Set**
	- A collection for storing an unordered group of elements.
- **Lexicon**
	- A special kind of **Set**.